# **Integration Ideas Using a Document Camera v5**

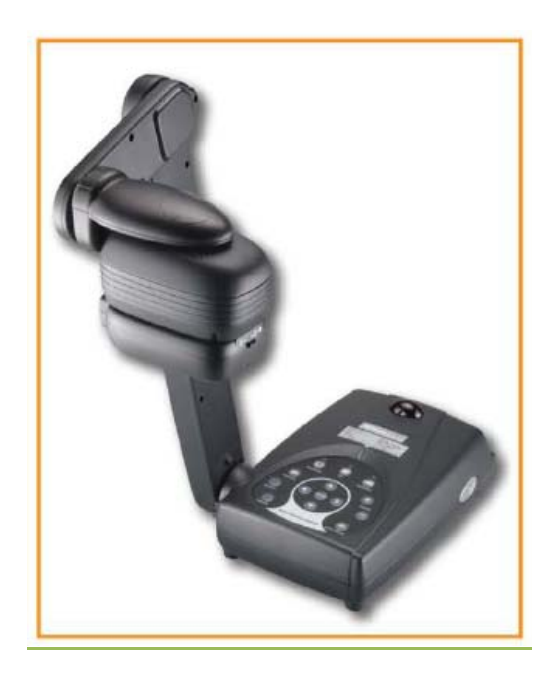

# **Student Involvement Activities**

- o Let students come to camera to be the teacher of a small topic
- o Polls, voting, and surveys: kids walk up and deposit coins, chits, or objects to represent their vote
- o Project a worksheet on a wall: kids complete the worksheet as a team in a learning center rotation
- o Read and do. Written directions are given instead of oral ones; no word are spoken on purpose
- o Have students prepare Special Greetings: e.g., celebrating birthdays, welcoming new students, introducing guest speakers
- o Draw for on the screen. Ask students to mimic the drawing with their own body movements.

#### **Assessment**

- o Review rubrics with kids
- o Score student sample work
- o Check for understanding by filling out a full‐group graphic organizer
- o Record your feedback live with comments and markings on a student's writing assignment and send the file to the student as a podcast
- o Create a slideshow (recall with playback) of best exemplars of performance, with each capture featuring a different facet of the desired performance standard
- o Use colors to assess or highlight different attributes of student work, providing developmental feedback

### **Modeling and Demos**

- o Model note taking
- o Show student work
- o Forms: how to fill out
- o Portray size comparisons
- o Show experiments
- o Model movement of the sun for a sundial or cairn using a flashlight and shadows
- o Demonstrate probability with coins, dice, or other
- o Do a back‐to school night demo of student work or activities
- o Show students how to do their assigned class work, rather than just tell them
- o Show others how to apply make‐up on an actor's face for a drama presentation
- o Model proofreading on document while using appropriate proofreading abbreviations
- o Model appropriate calculator uses

#### **Tracing Activities**

- o Use the Document camera like an opaque projector: for tracing anything
- o Make silhouette drawings of kids
- o Trace cursive writing on the wall
- o Trace blank cartoons

#### **Graphic enlargement**

- o Put symbols, figures or objects on a background map to show direction, distance, events, or context
- o Enlarge a map
- o Enlarge artwork to see more detail
- o Enlarge a picture book so all kids can see the illustrations
- o Enlarge graphic organizers
- o Enlarge cartoons
- o Share students' published books
- o Enlarge newspaper articles for improved class discussion
- o Enlarge photographs
- o Enlarge graphs or charts
- o Enlarge the yellow or white pages
- o Enlarge the table of contents or index of a book

#### **Manipulatives and Visual Recognition**

- o Use paper clips, beans buttons coins or seeds to demonstrate set theory, factions counting, or other
- o Place shapes of states, animals, or traffic signs for visual recognition
- o Demonstrate the concept of same or different
- o Demonstrate pattern recognition
- o Demonstrate spatial relationships
- o Demonstrate temporal relationship (timelines, intervals)
- o Place comic strips, sentence structure, paragraph structure, or writing structure in sequence as a group activity
- o Manipulate string or yarn to create designs
- o Inspect bugs to identify all body parts

### **Teacher Efficiency Activities**

- o Save class notes or materials for students that are absent
- o Scan items to your computer for later use and slideshow‐like presentation
- o Use as a tool to give the whole class an assignment when you do not have enough time to make everyone a copy
- o Decrease the prep time of making overheads or writing details on a whiteboard by using the document camera
- o Expand virtual space for limited whiteboard or wall space by using the document camera
- o Save pictures of student work to add to a portfolio

#### **Realia**

- o Demonstrate how to give change using real coins
- o Examine leaves, shells, foreign coins, insects, or other
- o Draw conclusions from carefully placed artifact, exhibit, scene, or evidence.
- o Use to examine 'mystery' clue evidence
- o Enlarge coins to show the detail of re‐design(s) and prompt discussion.

# **Color Me Creative**

- o Color code parts of speech in a writing assignment to indicate under or over usage of desired components
- o Color code sequences, structures, or other
- o Have students design or project background scenery for a skit, poetry reading, or story
- o Demonstrate color combinations or fluids, reactions or other using Petri dishes, food coloring, or common chemicals
- o Conduct a wire sculpture or pipe cleaner sculpture art show
- o Use the X‐ray (negative) feature to create fun "medical examiner‐like activities"
- o Place Alka‐Seltzer in water for a mood setting special effect
- o Use for rear projection
- o Art Classes: Students can watch and see more clearly techniques on molding clay and making perfect brush strokes

# **Language and Oral Activities**

- o Produce student puppet plays. Cut out puppets with popsicle stick handles; use wire for opening and shutting mouths
- o Manipulate cut‐out figures for conversations on the screen between two characters, played by students to resolve a conflict, tell a story, or summarize a learning
- o Have students create backgrounds for imaginary trips or activities
- o Use to prompt spontaneous speaking, role playing, or interviewing activities using help wanted advertisements, photos, advertisements, current events, or other
- o Use as a teleprompter

# **Up Close and Personal**

- o Explain small equipment parts, up close mechanics, assembly instructions, or minute work
- o Lead food prep or dissection demonstrations
- o Zoom in on parts of a thermometer, ruler, or other tool
- o Hook up a microscope adapter and zoom in

# **Games and Scoring**

- o Use to keep score in classroom games
- o Use to show the class your game directions
- o Play math or social studies baseball on the document camera
- o Play Superbowl spelling or vocabulary on the document camer
- o Use to provide clues for solving a mystery

o Use to provide supportive information or detractors during a class simulation

### **Using Captured Images from Document Cameras**

- o Capture images from the class, such as that dissected frog, and use them as auxiliary materials for study guides and tests.
- o Put exactly what the students previously saw under the camera on a test
- o Incorporate into PowerPoint presentations
- o Post notes on class web sites as a study guide

# **Early Childhood uses**

- o Create mini thematic word walls in Word using clip art, print and lay under the document camera during writers workshop or journal time so the students can easily see the words
- o Display ABC chart for interactive writing, letter identification and letter sounds
- o Demonstrate appropriate handwriting and other writing techniques
- o Display classroom rules using clip art. Have your class helper (leader, star student etc) come to the screen and point to each rule for the class.
- o Student present show and tell
- o Use magnetic letters for students to create small site words and unscramble the 'secret' word.
- o Display a piece of environmental print and ask the students to help you find where to place it in the classroom or word wall.
- o What's Missing? Place several objects under the document camera, use the Freeze feature on your document camera and take one item away. Unfreeze the camera and have the students guess which object is missing!
- o Demonstrating the lesson and directions: cutting skills, gluing skills, how to roll the glue stick up and down, how to squeeze little dots of liquid glue etc
- o Place unifix cubes, bear counters, or any manipulative under your document camera to show how to sort, demonstrate one‐to‐one correspondence, more/less, positional words, longer than/bigger than/taller than
- Create a picture the daily schedule using clip art: The sequence could have things like "1) put away your backpack, 2) put your folder in the basket, 3) get your journal…"

# **SevenInOne: The Seven Functions of a Document Camera in Instruction**

- o Scanner (for portfolios or any scanning)
- o Opaque Projector (for tracing, magnification, display)
- o Microlens (for examining very small items, and with an attachment, a microscope)
- o Document viewer (articles, newspaper clippings, books, pictures)
- o Overhead projector (does everything you already know an overhead does)
- o 3d projector (display 3d objects)
- o Digital Imaging (uses as a stationary digital camera and movie camera)

### **Cited Resources**

- o BVSD practices
- o The Kennewick WA 101 DocCam list
- o Levin (2007). Pre‐K Pages.com/Using document cameras in the early childhood classroom Retrieved February, 2008, from http://www.pre‐kpages.com/elmo.html
- o Green, 501 Ways to use the Overhead Projector, Libraries Unlimited, Littleton, 1982
- o Len Scrogan, Genna Jaramillo, Jennifer Hanson (teaching practices from the University of Colorado, Denver)